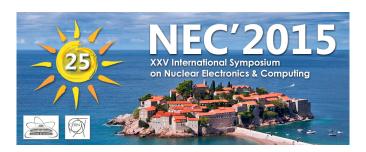

Contribution ID: 103

Type: not specified

## LGD cluster LNP as a basic platform for tasks of the ATLAS Experiment

Friday, 2 October 2015 15:25 (15 minutes)

This report describes the actions that can be useful for system administrators to quickly enter or replacing hardware cluster. The report includes general knowledge and specific examples for better understanding. In particular, work with IPMI (Intelligent Platform Management Interface), remote configure Worker Node with SSH, work with DHCP. Method of copy and deployment Worker Node images is included too. This report include step-by-step guide with all commands and all functions, which will be helpful for administrators. All the works were carried out on a cluster Laboratory of Nuclear Problems (LNP).

Primary author: BEDNYAKOV, Ivan (JINR)

Presenter: BEDNYAKOV, Ivan (JINR)

Session Classification: Workload Management Systems in Applied Research and BigData